# **РЕАЛИЗАЦИЯ «ВИРТУАЛЬНЫХ ЭКСКУРСИЙ» ДЛЯ ШКОЛЬНИКОВ: ТУРИЗМ «НЕ ВЫХОДЯ ИЗ КЛАССА»**

Как всем известно, образование вовсе не ограничивается зубрежкой по учебникам в стенах класса. Огромное значение для обучения и воспитания школьников имеет расширение их кругозора за счет привлечения дополнительной информации, проведения познавательных экскурсий, посещения музеев и достопримечательностей как родного города, так и других городов и стран. Такие экскурсии могли бы быть особенно полезными на уроках истории, мировой художественной культуры, природоведения и географии, основ мировых религий, на уроках, посвященных родному городу, и т. д. Но, конечно же, организовать такие экскурсии школьному учителю подчас крайне сложно даже по местужительства учеников, не говоря уже о поездках в другие города или, тем более, за рубеж. Ну, а возможность побывать в космосе – на космической станции, на поверхности Луны или Марса – для школьников и вообще несбыточная мечта…

Впрочем, не такая уж и несбыточная. Конечно, в реальности попасть в отряд космонавтов удастся далеко не каждому даже из тех, кто с детства мечтает об этой профессии. Но наш век современных компьютер-

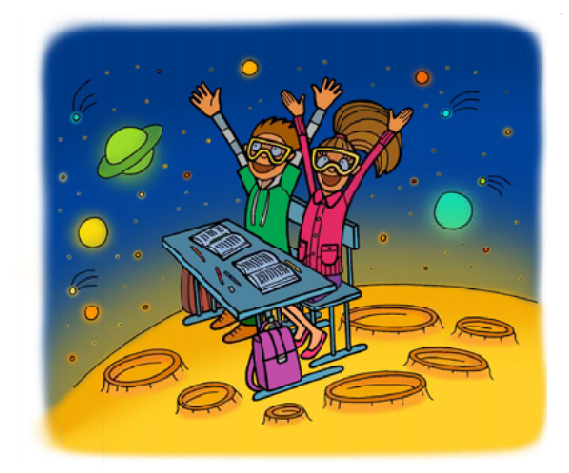

ных технологий предоставляет другую возможность – «виртуальное» посещение тех или иных мест как нашей планеты, так и космоса. Причем сделать это можно прямо на уроке, не покидая обычного класса, а по стоимости необходимое оборудование доступно любой школе и даже любому интересующемуся школьнику. О том, что для этого нужно, рассказано в этой статье.

Под «виртуальными экскурсиями» обычно понимается возможность удаленного «посещения» музея, достопримечательности или иного туристического объекта с использованием сети Интернет. Как правило, такая «виртуальная экскурсия» представляет собой страницу с текстом (описанием) и подборкой фото-/видеоматериалов, позволяющих получить общее представление о выбранном объекте – здании, скульптуре, картине и т. п. Однако в последнее время стало стремительно набирать популярность такое направление как панорамная фото- и видеосъемка, позволяющее при использовании даже простейших средств технологии виртуальной реальности создавать «виртуальные экскурсии» с высокой степенью эффекта присутствия пользователя (зрителя) в месте съемки, не требуя от него затрат сил, времени и денег на реальную поездку.

### **ЧТО ТАКОЕ ФОТО-/ВИДЕОПАНОРАМА**

Фотопанорама представляет собой изображение, составленное из «сшитых» между собой обычных фотографий, отснятых из одной точки («точки наблюдения») в разных направлениях. При съемке по кругу по горизонтали формируется цилиндрическая панорама; ее можно условно представить в виде свернутой в кольцо полосы (рис. 1, *а*). Если

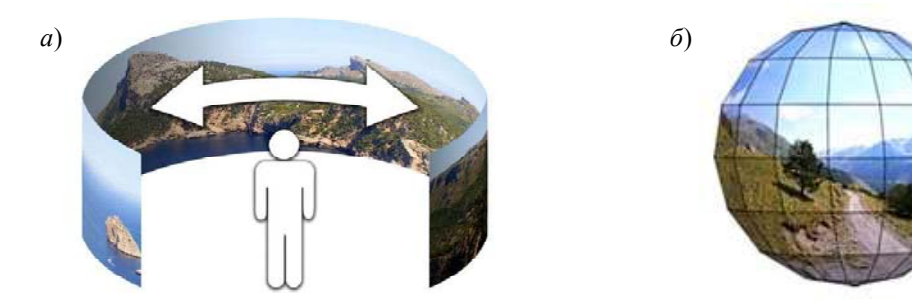

**Рис. 1.** Цилиндрическая (*а*) и сферическая (*б*) фотопанорама

же дополнительно отсняты кадры над точкой наблюдения и внизу под ней, то возможно создание полной (сферической) 360-градусной панорамы (рис. 1, *б*).

Аналогичным способом может быть получена цилиндрическая или сферическая видеопанорама из «сшитых» между собой синхронно отснятых видеофильмов.

В компьютерном файле цилиндрические фото- и видеопанорамы обычно представлены в виде прямоугольной полосы. Сферические фото- и видеопанорамы также представляются в виде прямоугольного растрового изображения (фотографии) или прямоугольного видео, на котором всё изображение сферической панорамы размещено с определенными искажениями (рис. 2).

Несколько панорам могут быть связаны в единый комплекс при помощи гиперссылок: на одной панораме размещается метка («горячая зона»), выбрав которую, зритель переключается на другую панораму (на другую точку наблюдения). Благодаря возможности таких переходов зритель получает возможность совершить «виртуальную экскурсию», например, передвигаясь по залам музея и осматривая их.

### **СЪЕМКА 360-ГРАДУСНЫХ СФЕРИЧЕСКИХ ПАНОРАМ**

Создать 360-градусную фотопанораму можно, просто отсняв требуемое количество обычных фотографий из одной точки (вокруг, сверху и снизу), так чтобы на соседних фотографиях по краям были повторены одинаковые участки. Далее вся подборка фотографий «сшивается» в единую панораму при помощи специальной компьютерной программы.

Другой способ – использовать специальное приложение для съемки панорам, работающее на планшете или смартфоне. В этом случае съемка также производится из соответствующего приложения последовательностью фотографий либо вращением смартфона/планшета (как если бы требовалась видеосъемка окружающего инте-

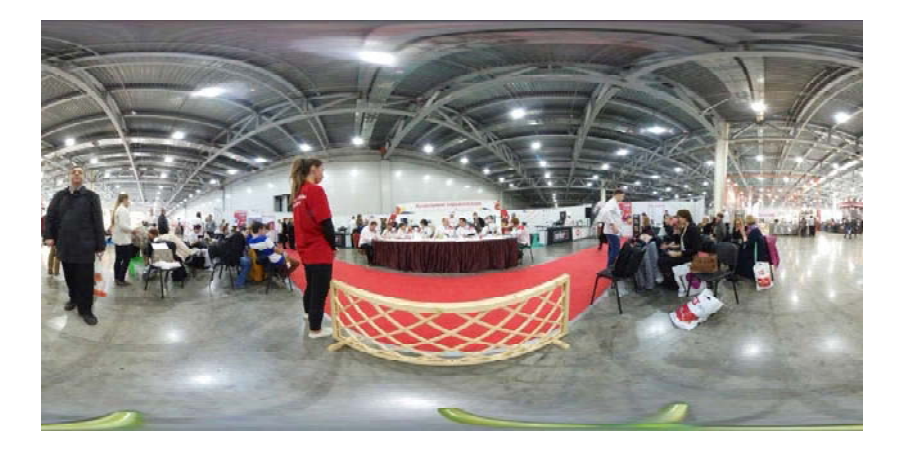

**Рис. 2.** Пример представления 360-градусной панорамы с искажением

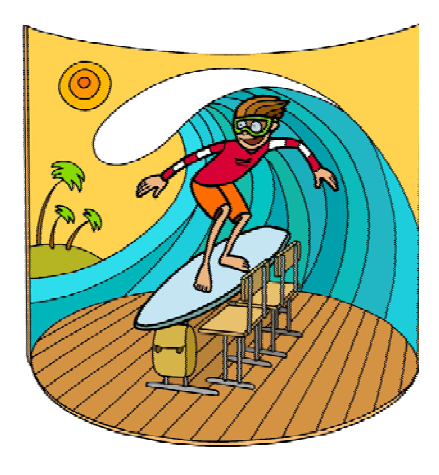

рьера или пейзажа), и выполняется альматическая «сшивка» кадров в панораму. Примером такого приложения является программа **360 Panorama** для ОС iOS (iPad, iPhone); аналогичные приложения, в том числе бесплатные, существуют и для ОС Android. Рабочая среда приложения 360 Panorama для iOS (рис. 3) во время съемки панорамыпредставляет собой отображаемую на экране сетку: пользователь должен так поворачивать и наклонять смартфон/планшет, чтобы снимаемые через видеокамеру кадры постепенно заполнили всю эту сетку.

Основным недостатком таких способов получения панорам является неодновременность съемки кадров (например, автомобиль может переместиться из одного кадра в следующий и на панораме окажется «растянутым»). Кроме того, таким способом практически невозможно отснять видеопанораму.

Для съемки сферических видеопанорам (а также для более качественной и быстрой съемки фотопанорам) используются специальные панорамные камеры либо приставки к обычным фотокамерам.

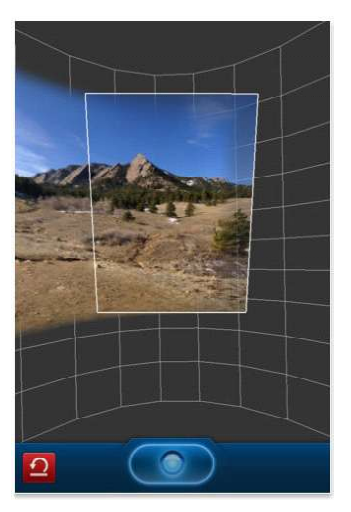

**Рис. 3.** Рабочая среда приложения 360 Panorama для iOS

Многообъективная панорамная камера (рис. 4, *а*) либо конструкция из нескольких обычных камер, расположенных объективами в разные стороны на специальной раме – «риге» (рис. 4, *б*), выполняет одновременную съемку всех требуемых кадров или видеопотоков для последующей «сшивки».

Двухобъективная камера (рис. 4, *в*) снабжена двумя сверхширокоугольными линзами типа FishEye («рыбий глаз»), обеспечивающими съемку изображения с углом зрения не менее 180 градусов каждая (обычно даже несколько больше, чтобы иметь совпадающие области «перехлеста» для «сшивки»). Один объектив располагается спереди камеры, другой сзади, и каждый из них обеспечивает съемку «своей» полусферы.

Наконец, различные зеркальные и линзовые приставки предназначены для съемки одним обычным объективом сразу всей (или почти всей) окружающей сферы. Однако такие конструкции, как правило, более

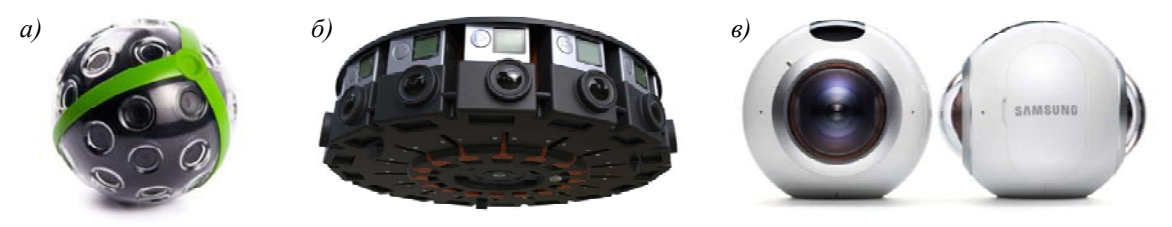

**Рис. 4:** *а*) многообъективная панорамная 360-градусная камера, *б*) многообъективная конструкция из обычных камер типа GoPro, *в*) панорамная камера Samsung Gear 360 с двумя объективами типа FishEye (слева – вид камеры спереди, справа – вид сбоку)

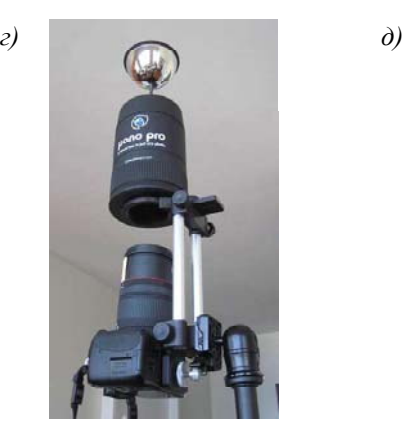

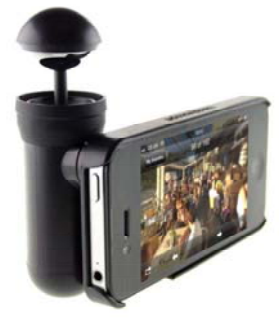

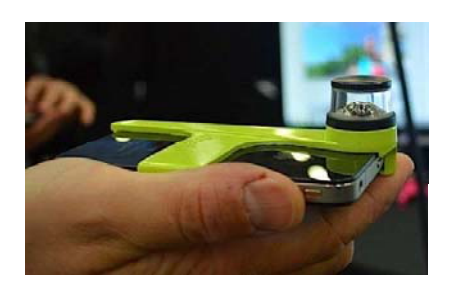

**Рис. 4:** *г*) панорамная насадка на обычную камеру, *д*) панорамные насадки на смартфон

громоздки и дают охват не полной сферы (рис. 4, *г, д*).

## **ПРОСМОТР 360-ГРАДУСНЫХ ПАНОРАМ**

Просматривать панорамы (как цилиндрические, так и сферические) можно на обычном экране (настольного компьютера, ноутбука, планшета, смартфона). При этом на экране отображается соответствующая часть панорамы (как бы видимая через прямоугольное окно), а далее, перетаскивая изображение на экране мышью или пальцем либо нажимая соответствующие клавиши/ кнопки, можно смещать изображение за окномпросмотра влево-вправо или вверх-вниз, чтобы просмотреть всю панораму.

Однако гораздо больший эффект присутствия достигается при использовании шлемов виртуальной реальности [2]. В этом случае смещение изображения на экране производится автоматически, синхронно с наклонами и поворотами головы зрителя. В результате достигается впечатление, что зритель «осматривается вокруг», как если бы он сам находился в точке наблюдения. (Такие панорамы могут быть в том числе и стереоскопическими, тогда эффект присутствия оказывается максимальным.)

Стоимость виртуальных шлемов до недавнего времени была достаточно высока. Однако в последние несколько лет появилась удачная конструкция виртуальных шлемов, сочетающая практически всю полноту возможностей технологии виртуальной реальности со сравнительно низкой стоимостью [3]. Такой виртуальный шлем («виртуальные очки») представляет собой обычный линзовый стереоскоп, в который помещается обычный смартфон. На экран смартфона выводится стереопара (расположенные рядом по горизонтали кадры для левого и правого глаза). Перегородка внутри стереоскопа обеспечивает показ каждому глазу только «своего» изображения (что создает эффект объемности картинки), а линзы служат для обеспечения четкости изображения, так как экран смартфона в этом случае требуется располагать гораздо ближе к глазам, чем обычно.

Такой стереоскоп может быть изготовлен из пластмассы, а в наиболее простом случае – из обычного картона (рис. 5). Картонные виртуальные шлемы ведут свое начало с наполовину шуточного проекта **GoogleCardboard** (см.: https:// www.google.com/get/cardboard), очень дешевы и могут быть изготовлены самостоятельно по бесплатно скачиваемым из Интернета «выкройкам» [1], потребуется приобрести только пластиковые линзы.

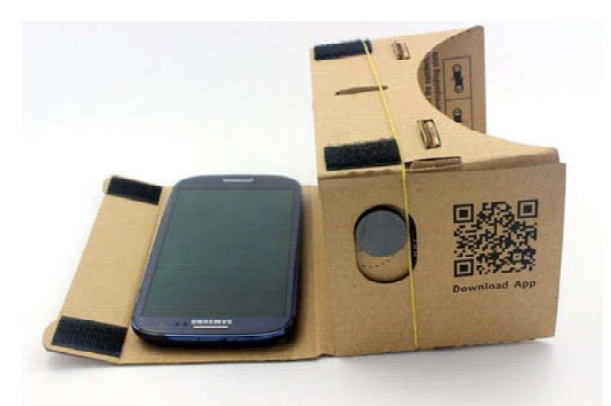

**Рис. 5.** Картонный шлем виртуальной реальности на базе смартфона

**ЗАНИМАТЕЛЬНАЯ НАУКА 45**

Использование в качестве устройства отображения уже имеющегося у пользователя смартфона значительно удешевляет сам шлем (стоимость в пластмассовом исполнении составляет максимум 7–8 тысяч рублей, а картонного шлема – от 500 до 1500 рублей). Имеющиеся в большинстве современных смартфонов гироскопические, акселерометрические и магнитные датчики позволяют реализовать отслеживание поворотов и наклонов головы пользователя. Фактически всё, что требуется владельцу подобного виртуального шлема, – это установить на смартфон программное приложение для просмотра панорам (в большинстве случаев бесплатное), запустить его, поместить смартфон в шлем и надеть шлем на голову.

Одним из приложений для просмотрафотопанорам является программа 360 Photo-Player – **VR Gallery** (https://play.google.com/ store/apps/details?id=com.holumino.vrpano).

Другое приложение – **VaR's VR Video-Player** (https://play.google.com/store/apps/ details?id=com.abg.VRVideoPlayer) – представляет собой универсальный видеоплеер, обеспечивающий возможность воспроизведения сферического панорамного видео.

Примером приложения, позволяющего реализовать при помощи сферических фотопанорам «виртуальные экскурсии», является программа **Sites in VR**, доступная как на GooglePlay для устройств на базе ОС Android (https://play.google.com/store/apps/ details?id=air.com.ercangigi.sitesin3d), так и на AppleStore для устройств на базе ОС iOS (https://itunes.apple.com/tr/app/3d-mekanlar/ id625987419?ls=1&mt=8). Она предназначена для просмотра коллекции 360-градусных панорам, отснятых в различных городах мира и хранящихся на соответствующем сайте, поэтому для просмотра панорам необходим доступ в сеть Интернет (через Wi-Fi либо сети сотовой связи).

Программа Sites in VR позволяет вначале выбрать конкретную модель виртуального шлема, а далее с помощью пиктограмм предлагает выбрать страну и город (в основном это Египет, Турция, Сирия) либо тип интересующего объекта (музей, дворец, башня и т. д.); в том числе доступно несколько космических панорам – Луна, Марс и Млечный путь. После этого предлагаетсяменю пиктограмм конкретных панорам, после выбора однойиз которых предоставляется возможность просмотра выбранной панорамы: для этого достаточно поворачивать голову с надетым шлемом влево-вправо, а также опускать или поднимать голову вверх-вниз.

Таким образом, современные средства фото- и видеосъемки, а также просмотра сферических 360-градусных панорам позволяют создавать и демонстрировать всем желающим (в том числе школьникам во время уроков) «виртуальные экскурсии» практически любого характера – от посещения музеев до полетов на другие планеты.

#### **Литература**

1. Google Cardboard – шлем виртуальной реальности из картона // Мир 3D / 3D World. 2015. № 6. С. 32–43 [электронный ресурс]. URL: http://mir-3d-world.w.pw/2015/3dworld\_6\_2015.pdf

2. *Усенков Д.Ю.* Виртуальная реальность // Мир 3D / 3D World. 2013. № 6. С. 11–22 [электронный ресурс]. URL: http://mir-3d-world.w.pw/2013/3dworld\_6\_2013.pdf

3. *Усенков Д.Ю.* «Чашечка матэ» в ЗD-формате // Мир 3D / 3D World. 2015. № 3. С. 3–16 [электронный ресурс]. URL: http://mir-3d-world.w.pw/2015/3dworld\_3\_2015.pdf

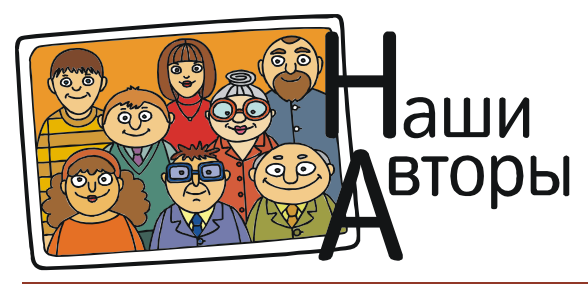

*Усенков Дмитрий Юрьевич, Московский государственный институт индустрии туризма имени Ю.А. Сенкевича, г. Москва.*